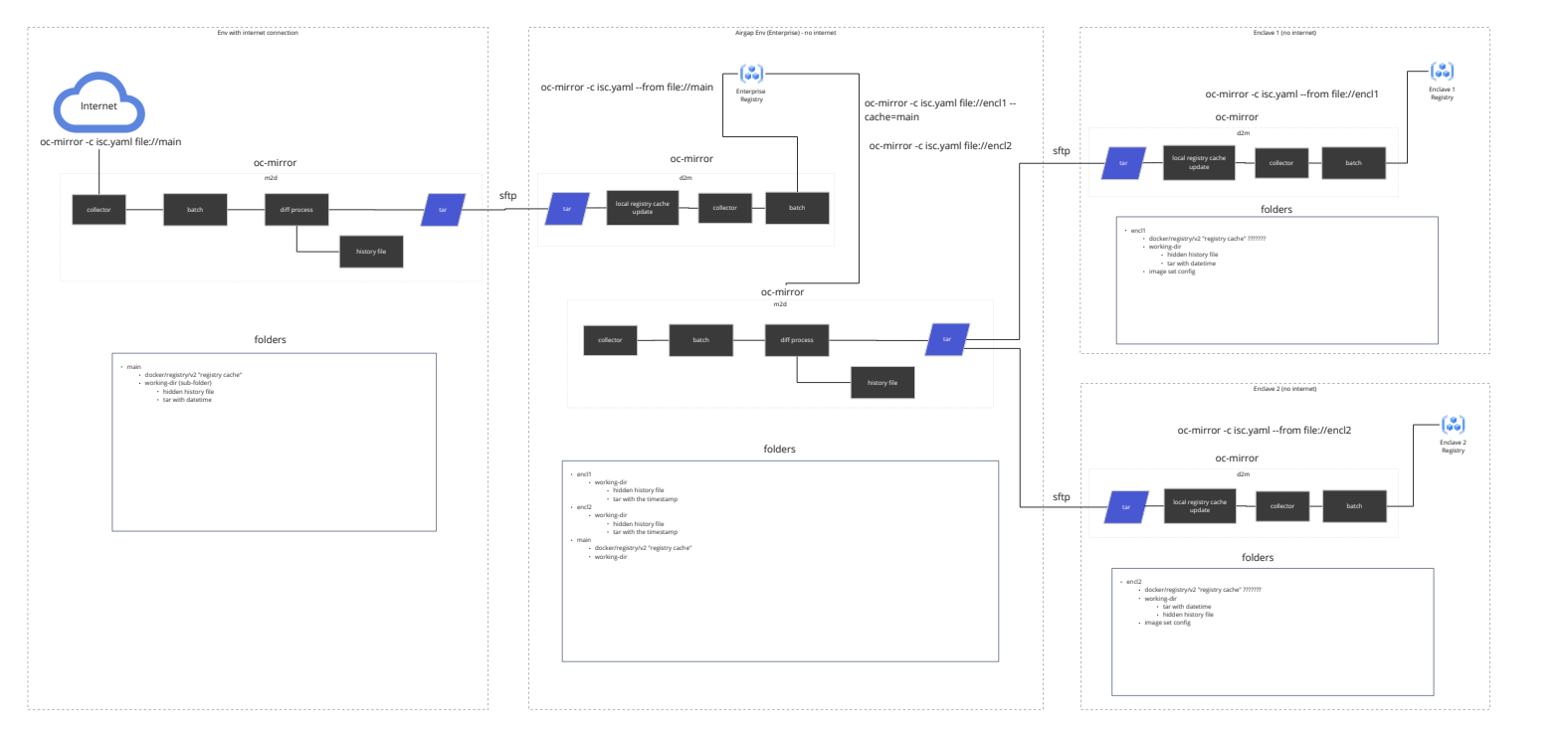

## get collectedMap imglum = value colora in collected and in digestsList = listDigestsUnder(localStorage/docker/v2/repositories/imgRef) digest = nextvalue in digestList digest is in historyFile 200 yes a second contract of the contract of the contract of the contract of the contract of the contract of the contract of the contract of the contract of the contract of the contract of the contract of the contract of the c

skip add digest to digestsForTar digests at has more came? There  $\cdots$ milectedMap has more items? Present yes add all digests from digestsForTar to tar append digestsForTar to history file

**diff process**

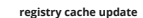

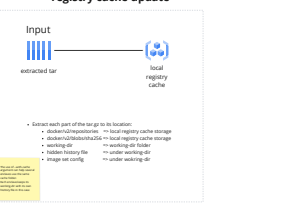

## **What is inside of the tar?**

- docker/v2/repositories : manifests for all mirrored images
- docker/v2/blobs/sha256 : blobs that haven't been mirrored
- (diff)
- working-dir
- hidden history file that the three than the three three three three three three three three three three three three three three three three three three three three three three three three three three three three three thre
- image set config

## **What is inside of the history file?**

- the list of digests (blobs and manifests) that have already been mirrored (based on the image set config) this list is appended
	- after each mirrorToDisk with the delta digests that are included in the tar
- history is one per datetime

- Ideas:<br>• no enterprise registry scenario scenario where we delete the enclave
- cache
- --cache=main (???)